# [MSnbase](http://bioconductor.org/packages/release/bioc/html/MSnbase.html) development

Laurent Gatto<sup>∗</sup>

June 23, 2015

#### **Abstract**

This vignette describes the classes implemented in *[MSnbase](http://bioconductor.org/packages/release/bioc/html/MSnbase.html)* package. It is intended as a starting point for developers or users who would like to learn more or further develop/extend pSet.

Keywords: Mass Spectrometry (MS), proteomics, infrastructure.

## **Contents**

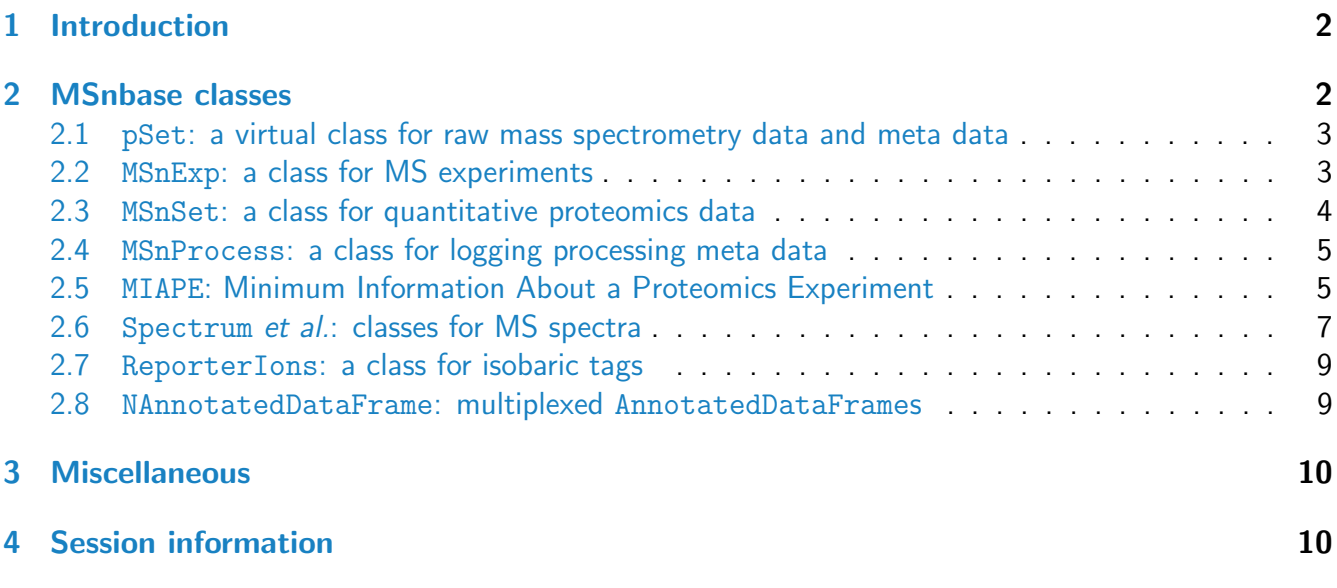

## Foreword

MSnbase is under active developed; current functionality is evolving and new features will be added. This software is free and open-source software. If you use it, please support the project by citing it in

<sup>∗</sup>[lg390@cam.ac.uk](mailto:lg390@cam.ac.uk)

publications:

Laurent Gatto and Kathryn S. Lilley. MSnbase - an R/Bioconductor package for isobaric tagged mass spectrometry data visualization, processing and quantitation. Bioinformatics 28, 288-289 (2011).

## Questions and bugs

You are welcome to contact me directly about *MSnbase*. For bugs, typos, suggestions or other questions, please file an issue in our tracking system<sup>[1](#page-1-2)</sup> providing as much information as possible, a reproducible example and the output of sessionInfo().

If you wish to reach a broader audience for general questions about proteomics analysis using R, you may want to use the Bioconductor support site: <https://support.bioconductor.org/>.

## <span id="page-1-0"></span>1 Introduction

This document is not a replacement for the individual manual pages, that document the slots of the [MSnbase](http://bioconductor.org/packages/release/bioc/html/MSnbase.html) classes. It is a centralised high-level description of the package design.

*[MSnbase](http://bioconductor.org/packages/release/bioc/html/MSnbase.html)* aims at being compatible with the *[Biobase](http://bioconductor.org/packages/release/bioc/html/Biobase.html)* infrastructure [\[1\]](#page-9-1). Many meta data structures that are used in eSet and associated classes are also used here. As such, knowledge of the Biobase development and the new  $\epsilon$ Set vignette<sup>[2](#page-1-3)</sup> would be beneficial.

The initial goal is to use the *[MSnbase](http://bioconductor.org/packages/release/bioc/html/MSnbase.html)* infrastructure for labelled quantitation using reporter ions (iTRAQ [\[2\]](#page-10-0) and TMT [\[3\]](#page-10-1)). Spectral counting should be trivial to apply with current features, as long as identification data is at hand. Currently, no effort is invested to streamline label-free quantitative proteomics, although some effort has been done to keep the infrastructure flexible enough to accommodate more designs.

## <span id="page-1-1"></span>2 [MSnbase](http://bioconductor.org/packages/release/bioc/html/MSnbase.html) classes

All classes have a .\_\_classVersion\_\_ slot, of class Versioned from the Biobase package. This slot documents the class version for any instance to be used for debugging and object update purposes. Any change in a class implementation should trigger a version change.

<span id="page-1-3"></span><span id="page-1-2"></span><sup>1</sup><https://github.com/lgatto/MSnbase/issues>

 $2$ The vignette can directly be accessed with vignette ("[Biobase](http://bioconductor.org/packages/release/bioc/html/Biobase.html)Development", package="Biobase") once Biobase is loaded.

#### <span id="page-2-0"></span>2.1 pSet: a virtual class for raw mass spectrometry data and meta data

This virtual class is the main container for mass spectrometry data, i.e spectra, and meta data. It is based on the eSet implementation for genomic data. The main difference with eSet is that the assayData slot is an environment containing any number of Spectrum instances (see section [2.6\)](#page-6-0).

One new slot is introduced, namely processingData, that contains one MSnProcess instance (see section [2.4\)](#page-4-0). and the experimentData slot is now expected to contain MIAPE data (see section [2.5\)](#page-4-1). The annotation slot has not been implemented, as no prior feature annotation is known in shotgun proteomics.

```
getClass("pSet")
Virtual Class "pSet" [package "MSnbase"]
Slots:
Name: assayData phenoData
Class: environment NAnnotatedDataFrame
Name: featureData experimentData
Class: AnnotatedDataFrame MIAxE
Name: protocolData processingData
Class: AnnotatedDataFrame MSnProcess
Name: .cache .__classVersion__
Class: environment Versions
Extends: "Versioned"
Known Subclasses: "MSnExp"
```
**Future work** Currently, few setters have been implemented.

#### <span id="page-2-1"></span>2.2 MSnExp: a class for MS experiments

MSnExp extends pSet to store MS experiments. It does not add any new slots to pSet. Accessors and setters are all inherited from pSet and new ones should be implemented for pSet. Methods that manipulate actual data in experiments are implemented for MSnExp objects.

```
getClass("MSnExp")
Class "MSnExp" [package "MSnbase"]
```
Slots:

```
Name: assayData phenoData
Class: environment NAnnotatedDataFrame
Name: featureData experimentData
Class: AnnotatedDataFrame MIAxE
Name: protocolData processingData
Class: AnnotatedDataFrame MSnProcess
Name: .cache .__classVersion__
Class: environment Versions
Extends:
Class "pSet", directly
Class "Versioned", by class "pSet", distance 2
```
#### <span id="page-3-0"></span>2.3 MSnSet: a class for quantitative proteomics data

This class stores quantitation data and meta data after running quantify on an MSnExp object. The quantitative data is in form of a  $n \times m$  matrix, where m is the number of features/spectra originally in the MSnExp used as parameter in quantify and m is the number of reporter ions (see section  $2.7$ ).

This prompted to keep a similar implementation as the ExpressionSet class, while adding the proteomicsspecific annotation slot introduced in the pSet class, namely processingData for objects of class MSnProcess (see section [2.4\)](#page-4-0).

The MSnSet class extends the virtual eSet class to provide compatibility for ExpressionSet-like behaviour. The experiment meta-data in experimentData is also of class MIAPE (see section [2.5\)](#page-4-1). The annotation slot, inherited from eSet is not used.

```
getClass("MSnSet")
Class "MSnSet" [package "MSnbase"]
Slots:
Name: experimentData processingData qual
Class: MIAPE MSnProcess data.frame
Name: assayData phenoData featureData
Class: AssayData AnnotatedDataFrame AnnotatedDataFrame
Name: annotation protocolData .__classVersion_
```
Class: character AnnotatedDataFrame Versions Extends: Class "eSet", directly Class "VersionedBiobase", by class "eSet", distance 2 Class "Versioned", by class "eSet", distance 3

#### <span id="page-4-0"></span>2.4 MSnProcess: a class for logging processing meta data

This class aims at recording specific manipulations applied to MSnExp or MSnSet instances. The processing slot is a character vector that describes major processing. Most other slots are of class logical that indicate whether the data has been centroided, smoothed, . . . although many of the functionality is not implemented yet. Any new processing that is implemented should be documented and logged here.

It also documents the raw data file from which the data originates (files slot) and the [MSnbase](http://bioconductor.org/packages/release/bioc/html/MSnbase.html) version that was in use when the MSnProcess instance, and hence the MSnExp/MSnSet objects, were originally created.

```
getClass("MSnProcess")
Class "MSnProcess" [package "MSnbase"]
Slots:
Name: files processing merged
Class: character character logical
Name: cleaned removedPeaks smoothed
Class: logical character logical
Name: trimmed normalised MSnbaseVersion
Class: numeric logical character
Name: .__classVersion__
Class: Versions
Extends: "Versioned"
```
### <span id="page-4-1"></span>2.5 MIAPE: Minimum Information About a Proteomics Experiment

The Minimum Information About a Proteomics Experiment [\[4,](#page-10-2) [5\]](#page-10-3) MIAPE class describes the experiment, including contact details, information about the mass spectrometer and control and analysis software.

getClass("MIAPE") Class "MIAPE" [package "MSnbase"] Slots: Name: title url Class: character character Name: abstract pubMedIds Class: character character Name: samples preprocessing Class: list list list list Name:  $other$  dateStamp Class: list character Name: 120 and 120 and 120 and 120 and 120 and 120 and 120 and 120 and 120 and 120 and 120 and 120 and 120 and 120 and 120 and 120 and 120 and 120 and 120 and 120 and 120 and 120 and 120 and 120 and 120 and 120 and 120 and Class: character character Name: contact email Class: character character Name: instrumentModel instrumentManufacturer Class: character character Name: instrumentCustomisations softwareName Class: character character Name: softwareVersion switchingCriteria Class: character character Name: isolationWidth parameterFile Class: numeric character Name: ionSource ionSourceDetails Class: character character Name: analyser analyser analyserDetails Class: character character Name: collisionGas collisionPressure Class: character numeric

```
Name: collisionEnergy detectorType
Class: character character
Name: detectorSensitivity .__classVersion__
Class: character Versions
Extends:
Class "MIAxE", directly
Class "Versioned", by class "MIAxE", distance 2
```
#### <span id="page-6-0"></span>2.6 Spectrum et al.: classes for MS spectra

Spectrum is a virtual class that defines common attributes to all types of spectra. MS1 and MS2 specific attributes are defined in the Spectrum1 and Spectrum2 classes, that directly extend Spectrum.

```
getClass("Spectrum")
Virtual Class "Spectrum" [package "MSnbase"]
Slots:
Name: msLevel peaksCount rt
Class: integer integer integer numeric
Name: acquisitionNum scanIndex tic
Class: integer integer integer numeric
Name: mz intensity fromFile
Class: numeric numeric integer
Name: centroided .__classVersion__
Class: logical Versions
Extends: "Versioned"
Known Subclasses: "Spectrum2", "Spectrum1"
getClass("Spectrum1")
Class "Spectrum1" [package "MSnbase"]
Slots:
Name: polarity msLevel peaksCount
Class: integer integer integer integer
```
<span id="page-7-0"></span>Name: The acquisitionNum scanIndex Class: numeric integer integer Name: tic mz intensity Class: numeric numeric numeric numeric Name: fromFile centroided .\_\_classVersion\_\_ Class: integer logical Versions Extends: Class "Spectrum", directly Class "Versioned", by class "Spectrum", distance 2 getClass("Spectrum2") Class "Spectrum2" [package "MSnbase"] Slots: Name: merged precScanNum precursorMz Class: numeric integer numeric Name: precursorIntensity precursorCharge collisionEnergy Class: numeric integer numeric Name: msLevel peaksCount rt Class: integer integer integer numeric Name: acquisitionNum scanIndex tic Class: integer integer integer numeric Name: mz intensity fromFile Class: numeric numeric integer Name: centroided .\_\_classVersion\_\_ Class: logical Versions Extends: Class "Spectrum", directly Class "Versioned", by class "Spectrum", distance 2

### 2.7 ReporterIons: a class for isobaric tags

The iTRAQ and TMT (or any other peak of interest) are implemented ReporterIons instances, that essentially defines an expected MZ position for the peak and a width around this value as well a names for the reporters.

```
getClass("ReporterIons")
Class "ReporterIons" [package "MSnbase"]
Slots:
Name: name reporterNames description
Class: character character character
Name: mz mz col width
Class: numeric character numeric
Name: .__classVersion__
Class: Versions
Extends: "Versioned"
```
#### <span id="page-8-0"></span>2.8 NAnnotatedDataFrame: multiplexed AnnotatedDataFrames

The simple expansion of the AnnotatedDataFrame classes adds the multiplex and multiLabel slots to document the number and names of multiplexed samples.

```
getClass("NAnnotatedDataFrame")
Class "NAnnotatedDataFrame" [package "MSnbase"]
Slots:
Name: multiplex multiLabels varMetadata
Class: numeric character data.frame
Name: data dimLabels .__classVersion__
Class: data.frame character Versions
Extends:
Class "AnnotatedDataFrame", directly
Class "Versioned", by class "AnnotatedDataFrame", distance 2
```
# 3 Miscellaneous

Unit tests [MSnbase](http://bioconductor.org/packages/release/bioc/html/MSnbase.html) implements unit tests with the [testthat](http://cran.fhcrc.org/web/packages/testthat/index.html) package.

**Processing methods** Methods that process raw data, i.e. spectra should be implemented for Spectrum objects first and then eapply'ed (or similar) to the assayData slot of an MSnExp instance in the specific method.

# <span id="page-9-0"></span>4 Session information

- R version 3.2.1 (2015-06-18), x86\_64-unknown-linux-gnu
- Locale: LC\_CTYPE=en\_US.UTF-8, LC\_NUMERIC=C, LC\_TIME=en\_US.UTF-8, LC\_COLLATE=C, LC\_MONETARY=en\_US.UTF-8, LC\_MESSAGES=en\_US.UTF-8, LC\_PAPER=en\_US.UTF-8, LC\_NAME=C, LC\_ADDRESS=C, LC\_TELEPHONE=C, LC\_MEASUREMENT=en\_US.UTF-8, LC\_IDENTIFICATION=C
- Base packages: base, datasets, grDevices, graphics, grid, methods, parallel, stats, stats4, utils
- Other packages: AnnotationDbi 1.30.1, Biobase 2.28.0, BiocGenerics 0.14.0, BiocParallel 1.2.6, GenomeInfoDb 1.4.1, IRanges 2.2.4, MLInterfaces 1.48.0, MSnbase 1.16.2, ProtGenerics 1.0.0, Rcpp 0.11.6, RcppClassic 0.9.6, Rdisop 1.28.0, S4Vectors 0.6.0, XML 3.98-1.2, annotate 1.46.0, cluster 2.0.2, ggplot2 1.0.1, gplots 2.17.0, knitr 1.10.5, mzR 2.2.1, pRoloc 1.8.0, pRolocdata 1.6.0, reshape2 1.4.1, zoo 1.7-12
- Loaded via a namespace (and not attached): BiocInstaller 1.18.3, BiocStyle 1.6.0, BradleyTerry2 1.0-6, DBI 0.3.1, FNN 1.1, KernSmooth 2.23-14, MALDIquant 1.12, MASS 7.3-41, Matrix 1.2-1, RColorBrewer 1.1-2, RCurl 1.95-4.6, RSQLite 1.0.0, SparseM 1.6, affy 1.46.1, affyio 1.36.0, biomaRt 2.24.0, bitops 1.0-6, brglm 0.5-9, caTools 1.17.1, car 2.0-25, caret 6.0-47, class 7.3-12, codetools 0.2-11, colorspace 1.2-6, digest 0.6.8, doParallel 1.0.8, e1071 1.6-4, evaluate 0.7, foreach 1.4.2, formatR 1.2, futile.logger 1.4.1, futile.options 1.0.0, gdata 2.16.1, genefilter 1.50.0, gtable 0.1.2, gtools 3.5.0, highr 0.5, impute 1.42.0, iterators 1.0.7, kernlab 0.9-20, labeling 0.3, lambda.r 1.1.7, lattice 0.20-31, limma 3.24.11, lme4 1.1-8, lpSolve 5.6.11, magrittr 1.5, mclust 5.0.1, mgcv 1.8-6, minqa 1.2.4, munsell 0.4.2, mvtnorm 1.0-2, mzID 1.6.0, nlme 3.1-120, nloptr 1.0.4, nnet 7.3-9, pbkrtest 0.4-2, pcaMethods 1.58.0, pls 2.4-3, plyr 1.8.3, preprocessCore 1.30.0, proto 0.3-10, proxy 0.4-14, quantreg 5.11, randomForest 4.6-10, rda 1.0.2-2, rpart 4.1-9, sampling 2.6, scales 0.2.5, sfsmisc 1.0-27, splines 3.2.1, stringi 0.5-2, stringr 1.0.0, survival 2.38-2, tools 3.2.1, vsn 3.36.0, xtable 1.7-4, zlibbioc 1.14.0

## **References**

<span id="page-9-1"></span>[1] Robert C. Gentleman, Vincent J. Carey, Douglas M. Bates, Ben Bolstad, Marcel Dettling, Sandrine Dudoit, Byron Ellis, Laurent Gautier, Yongchao Ge, Jeff Gentry, Kurt Hornik, Torsten Hothorn,

Wolfgang Huber, Stefano Iacus, Rafael Irizarry, Friedrich Leisch, Cheng Li, Martin Maechler, Anthony J. Rossini, Gunther Sawitzki, Colin Smith, Gordon Smyth, Luke Tierney, Jean Y. H. Yang, and Jianhua Zhang. Bioconductor: open software development for computational biology and bioinformatics. Genome Biol, 5(10):–80, 2004. URL: <http://dx.doi.org/10.1186/gb-2004-5-10-r80>, [doi:10.1186/gb-2004-5-10-r80](http://dx.doi.org/10.1186/gb-2004-5-10-r80).

- <span id="page-10-0"></span>[2] Philip L. Ross, Yulin N. Huang, Jason N. Marchese, Brian Williamson, Kenneth Parker, Stephen Hattan, Nikita Khainovski, Sasi Pillai, Subhakar Dey, Scott Daniels, Subhasish Purkayastha, Peter Juhasz, Stephen Martin, Michael Bartlet-Jones, Feng He, Allan Jacobson, and Darryl J. Pappin. Multiplexed protein quantitation in saccharomyces cerevisiae using amine-reactive isobaric tagging reagents. Mol Cell Proteomics, 3(12):1154–1169, Dec 2004. URL: [http://dx.doi.org/10.1074/](http://dx.doi.org/10.1074/mcp.M400129-MCP200) [mcp.M400129-MCP200](http://dx.doi.org/10.1074/mcp.M400129-MCP200), [doi:10.1074/mcp.M400129-MCP200](http://dx.doi.org/10.1074/mcp.M400129-MCP200).
- <span id="page-10-1"></span>[3] Andrew Thompson, Jürgen Schäfer, Karsten Kuhn, Stefan Kienle, Josef Schwarz, Günter Schmidt, Thomas Neumann, R Johnstone, A Karim A Mohammed, and Christian Hamon. Tandem mass tags: a novel quantification strategy for comparative analysis of complex protein mixtures by MS/MS. Anal. Chem., 75(8):1895–904, 2003.
- <span id="page-10-2"></span>[4] Chris F. Taylor, Norman W. Paton, Kathryn S. Lilley, Pierre-Alain Binz, Randall K. Julian, Andrew R. Jones, Weimin Zhu, Rolf Apweiler, Ruedi Aebersold, Eric W. Deutsch, Michael J. Dunn, Albert J. R. Heck, Alexander Leitner, Marcus Macht, Matthias Mann, Lennart Martens, Thomas A. Neubert, Scott D. Patterson, Peipei Ping, Sean L. Seymour, Puneet Souda, Akira Tsugita, Joel Vandekerckhove, Thomas M. Vondriska, Julian P. Whitelegge, Marc R. Wilkins, Ioannnis Xenarios, John R. Yates, and Henning Hermjakob. The minimum information about a proteomics experiment (miape). Nat Biotechnol, 25(8):887–893, Aug 2007. URL: <http://dx.doi.org/10.1038/nbt1329>, [doi:10.1038/nbt1329](http://dx.doi.org/10.1038/nbt1329).
- <span id="page-10-3"></span>[5] Chris F Taylor, Pierre-Alain Binz, Ruedi Aebersold, Michel Affolter, Robert Barkovich, Eric W Deutsch, David M Horn, Andreas Hhmer, Martin Kussmann, Kathryn Lilley, Marcus Macht, Matthias Mann, Dieter Mller, Thomas A Neubert, Janice Nickson, Scott D Patterson, Roberto Raso, Kathryn Resing, Sean L Seymour, Akira Tsugita, Ioannis Xenarios, Rong Zeng, and Randall K Julian. Guidelines for reporting the use of mass spectrometry in proteomics. Nat. Biotechnol., 26(8):860–1, 2008. [doi:10.1038/nbt0808-860](http://dx.doi.org/10.1038/nbt0808-860).